# Análisis simbólico eficiente para implementaciones de protocolos criptográficos

Felipe Manzano Ricardo Corin

FaMAF - UNC

13/09/2010

Felipe Manzano, Ricardo Corin

- En la actualidad sólo se analizan cripto protocolos a nivel abstracto
- Poco énfasis en sus implementaciones
- Estado del arte:
	- Formal:
		- Extraer un modelo de la implementación y verificarlo formalmente (C/ML -> proverif)
		- No funciona para implementaciones ya existentes (mainstream legacy code)
	- Ad-hoc
- Siguen apareciendo errores en las distintas implementaciones.
- Muchos errores no aparecen en el análisis abstracto.
- Por cada especificación de un protocolo hay varias implementaciones (TLS -> openssl, apache, iis).
- Y varios compiladores optimizadores y arquitecturas.
- Necesitamos analizar código de bajo nivel.

## Implementaciones Vs. Modelos (Dibujito)

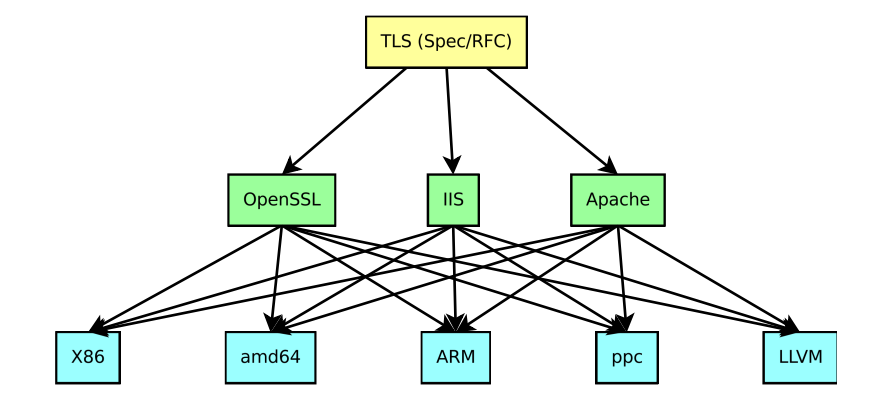

#### Felipe Manzano, Ricardo Corin

```
#include <stdio h>
\#include \cos(\theta)int main (void) {
int 32 t i, *p2=8 i ;int 16 t *p1 = & ((int 16 \text{ t}*) \text{ } & (i) [0];
for (*p1=0; *p1<10; (*p1)++)*p2 = 0;
}
printf ("%08x:%d\n", p1, *p1);
printf ("%08x:%d\n", p2, *p2);
printf ("%08x:%d\n" , 8i, i);return (0):
}
```
- Muy difícil de capturar con análisis abstracto
- Altamente dependiente de la implementación
- [www.openssl.org/news/secadv\\_20090107.txt](www.openssl.org/news/secadv_20090107.txt)

```
ret = RSA verify ( NID md5 sha1, buf , 36, buf2 ,
    rsa num, rsa key [ j ];
− if (ret == 0)
+ if (ret \leq 0)
     {
     BIO printf ( bio err, "RSA verify failure \langle n" \rangle;
```
Es un método para explorar código exhaustivamente.

- Existen varias herramientas (KLEE, bitblaze, catchconv, EXE, SOCA)
- Utilizan SAT solvers para decidir factibilidad de caminos y producción de contraejemplos
	- KLEE usa STP, un SMT solver para arreglos de bits
- Necesitamos un lenguaje intermedio/buen denominador común donde analizar!
- Elegimos LLVM(Low Level Virtual Machine)
	- existen varios compiladores (gcc/clang) que generan código llvm
	- **·** tiene motor de ejecución simbólica (KLEE).

# Ejecución simbólica - Dibujito

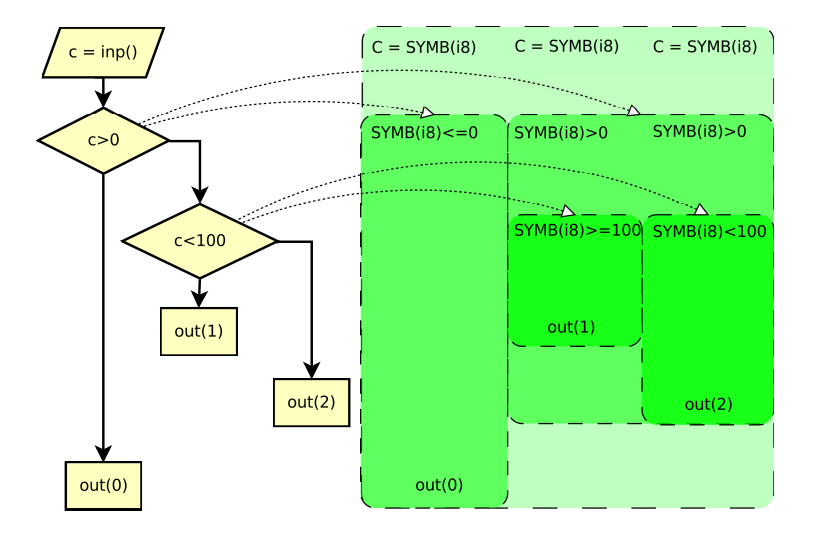

```
i8 abs () \{i8 c = inp();
   if (c < 0)return −c;
   return c;
}
```
//i8 va de [-127 a 127]

- 2 <sup>8</sup> entradas posibles
- 2 caminos posibles

```
int main () {
   int i:
   char buf [80];
   for (i=0; i < 80; i++)buf[i]=inp();assert (0 \times 12345678 == hash(buf, 80));
   print(f('OK\n'');}
```
 $(2^8)^{80}$  entradas posibles

2? caminos posibles, instancias a resolver super complejas

- Formalización de LLVM<sup>'</sup> (semántica concreta y simbólica)
- Una extensión de ejecución simbólica para cripto
- Un nuevo concepto: funciones simbólicas
	- Se evita la ejecución de funciónes complejas (cripto)
	- Se propagan valores simbólicos producto de las funciones simbólicas
	- Se aplican sustituciones/reescrituras cuando es posible:
		- $\bullet$  dec( K, enc(K, msg) ) -> msg
- Correspondencia operacional (concreta vs simbólica)
- Un ensamblador tipado. (Permite optimizaciones y análisis)
- Documentación informal:

llvm.org/docs/LangRef.html

ADD:  $\text{Sresult} = \text{add i32 } \text{Sop1, } \text{Sop2}$ CALL:  $\text{Sresult} = \text{call}$  i8  $\text{(inp)}$ ICMP: %cond = icmp slt i32 %op1, %op2 ALLOCA:%buf = alloca [80 x i8] STORE: store i8  $'A'$ , i32\* %buf LOAD:  $c =$  load i8\*  $s$ buf BRANCH:br i1 %cond, label %t bb, label %f bb

# El ejemplo Basico en LLVM

```
define i8 @abs() {
entry:
     \text{Sc} = \text{call} i8 \text{dinp}()%cond = icmp slt i8 %c, 0br i1 %cond,
               label %true_b,
               label %false_b
true_b:
     \text{Spec} c = sub i8 0, \text{Sc}ret i8 %neg_c
false_b:
    ret i8 %c
}
```
### Original en C:

```
i8 abs (i) {
    i8 \text{ c} = \text{inp}();
    if (c < 0)return −c;
    return c;
}
```
M: la memoria

- $G$ : variables globales
- *pc*: contador de programa :)
- $f$ s: pila de marcos de activación (*rslt*, *L*, *ret*, *A*)

*rslt* nombre donde poner resultado

 $\mathcal L$  variables locales

*ret* dirección de retorno

 $\mathcal A$  direcciones de memoria temporales

Ejemplito de contexto:

 $\langle$ *pc*, *M*, (*rslt*, *L*, *ret*, *A*) :: *fs* 

$$
op_{\mathcal{M}}(pc) = id = \text{ add } t op_1, op_2
$$
\n
$$
\frac{v(op_1, \mathcal{L}) = (t, x_{op_1}) \quad v(op_2, \mathcal{L}) = (t, x_{op_2})}{\langle pc, \mathcal{M}, (rslt, \mathcal{L}, ret, \mathcal{A}) :: fs \rangle \rightarrow}
$$
\n
$$
\langle next_{\mathcal{M}}(pc), \mathcal{M}, (rslt, \mathcal{L} \{ id \rightarrow (t, x_{op_1} + t x_{op_2}) \}, ret, \mathcal{A}) :: fs \rangle
$$

# Semántica concreta - Reglas INP/ALLOCA

$$
\frac{op_{\mathcal{M}}(pc) = id = \text{ inp}() \qquad b \text{ byte}}{\langle pc, \mathcal{M}, (rslt, \mathcal{L}, ret, \mathcal{A}) :: fs \rangle \rightarrow} \text{INP}
$$
\n
$$
\frac{\langle pc, \mathcal{M}, (rslt, \mathcal{L}, ret, \mathcal{A}) :: fs \rangle}{\langle next_{\mathcal{M}}(pc), \mathcal{M}, (rslt, \mathcal{L}\{id \rightarrow (\mathbf{i}8, b)\}, ret, \mathcal{A}) :: fs \rangle} \cdot \text{INP}
$$

$$
op_{\mathcal{M}}(pc) = id = \text{alloca } t, \text{ i32 } n
$$
\n
$$
\exists p : \mathcal{A}' - \mathcal{A} = dom(\mathcal{M}' - \mathcal{M}) = \{p\}_{\text{size}(t) \times n}
$$
\n
$$
p + \text{size}(t) \times n < K
$$
\n
$$
\langle pc, \mathcal{M}, (\text{rslt}, \mathcal{L}, \text{ret}, \mathcal{A}) :: \text{fs} \rangle \rightarrow
$$
\n
$$
\langle next_{\mathcal{M}}(pc), \mathcal{M}', (\text{rslt}, \mathcal{L}\{\text{id} \rightarrow (t*, p)\}, \text{ret}, \mathcal{A}') :: \text{fs} \rangle
$$

# Semántica concreta - Reglas LOAD/STORE

$$
op_{\mathcal{M}}(pc) = id = \text{ load } t * p
$$
\n
$$
v(p, \mathcal{L}) = (t, x_p) \quad \{x_p\}_{size(t)} \subseteq dom(\mathcal{M})
$$
\n
$$
v_p = \text{unpck}(t, \mathcal{M}(\{x_p\}_{size(t)}))
$$
\n
$$
\langle pc, \mathcal{M}, (id, \mathcal{L}, ret, \mathcal{A}) :: fs \rangle \rightarrow
$$
\n
$$
\langle next_{\mathcal{M}}(pc), \mathcal{M}, (id, \mathcal{L}\{id \rightarrow (t, v_p)\}, ret, \mathcal{A}) :: fs \rangle
$$

$$
op_{\mathcal{M}}(pc) = \text{store } t \text{ val}, t * p \qquad v(p, \mathcal{L}) = (t, x_p)
$$
\n
$$
v(\text{val}, \mathcal{L}) = (t, x_{\text{val}}) \quad \{x_p\}_{\text{size}(t)} \subseteq \text{dom}(\mathcal{M})
$$
\n
$$
\langle pc, \mathcal{M}, fs \rangle \rightarrow \langle \text{next}_{\mathcal{M}}(pc), \mathcal{M}\{x_p \rightarrow \text{pck}(t, x_{\text{val}})\}, fs \rangle
$$
 \text{space}

$$
op_{\mathcal{M}}(pc) = \text{ br } \text{ label } id \quad \mathcal{L}(id) = (\text{label}, bb)
$$
\n
$$
\langle pc, \mathcal{M}, fs \rangle \rightarrow \langle bb, \mathcal{M}, fs \rangle
$$
\n
$$
op_{\mathcal{M}}(pc) = \text{ br } c \text{ label } l_{t} \text{ label } l_{f}
$$
\n
$$
\mathcal{L}(l_{t}) = (\text{label}, bbt) \quad \mathcal{V}(c, \mathcal{L}) = (\text{if}, 0)
$$
\n
$$
\langle pc, \mathcal{M}, fs \rangle \rightarrow \langle bbt, \mathcal{M}, fs \rangle
$$
\n
$$
op_{\mathcal{M}}(pc) = \text{ br } c \text{ label } l_{t} \text{ label } l_{f}
$$
\n
$$
op_{\mathcal{M}}(pc) = \text{ br } c \text{ label } l_{t} \text{ label } l_{f}
$$
\n
$$
\mathcal{V}(c, \mathcal{L}) = (\text{if}, 0) \quad \mathcal{L}(l_{f}) = (\text{label}, bbf)
$$
\n
$$
\langle pc, \mathcal{M}, fs \rangle \rightarrow \langle bbf, \mathcal{M}, fs \rangle
$$
\n
$$
\text{BRF}
$$

$$
op_{\mathcal{M}}(pc) = id = \text{call } f(a_0, a_1, \ldots a_n)
$$
\n
$$
\mathcal{G}(f) = (t(t_0 id_0, t_1 id_1 \ldots t_n id_n), addr) \quad \forall k : v(a_k, \mathcal{L}) = (t_k, v_k)
$$
\n
$$
\langle pc, \mathcal{M}, fs \rangle \rightarrow
$$
\n
$$
\langle addr, \mathcal{M}, ((t, id), \{id_0 \rightarrow v_0, \ldots id_n \rightarrow v_n\}, next_{\mathcal{M}}(pc), \emptyset) :: fs \rangle
$$

$$
op_{\mathcal{M}}(pc) = \text{ret } t \text{ res } \quad v(res, \mathcal{L}) = (t, x_p)
$$
\n
$$
fs = ((t, id), \mathcal{L}, ret, \mathcal{A}) :: ((t_1, id_1), \mathcal{L}_1, ret_1, \mathcal{A}_1) :: fs'
$$
\n
$$
\langle pc, \mathcal{M}, fs \rangle \rightarrow
$$
\n
$$
\langle ret, \mathcal{M} - \mathcal{A}, (id_1, \mathcal{L}_1\{id \rightarrow (t, x_p)\}, ret_1, \mathcal{A}_1) :: fs' \rangle
$$

÷

# Semántica simbólica - Restricciones

- Cada vez que se elije una bifurcación en un **if/br** necesitamos recordar las condiciones necesarias para llegar a ese punto exacto en el código
- Nos interesan sólo restricciones sobre valores derivados de la entrada (valores simbólicos)
- Definimos un pequeñísimo lenguaje de expresiones ...

$$
\begin{array}{lll} op_t & ::= & +_t, -_t, /_t, *_t \\ \text{exp} & ::= & (t, \iota) \mid (t, \text{const}) \mid \text{ exp } op_t \text{ exp} \\ & & | \iota, \text{exp } \text{array}(t) \mid \text{exp[exp]} \\ cop_t & ::= & =_t, <_t, >_t, \& t, \mid_t \\ \text{cond} & ::= & \text{exp } cop_t \text{ exp} \end{array}
$$

 $\bullet$  Agregamos al contexto  $\Sigma$  para registrar las condiciones de camino

 $\overline{\phantom{0}}$ 

$$
\mathit{op}_\mathcal{M}(\mathit{pc}) = \mathit{id} = \text{~inp}() \quad \iota \mathit{~ fresh~in~} \mathcal{L} \\ \langle \mathit{pc}, \mathcal{M}, (\mathit{rslt}, \mathcal{L}, \mathit{ret}, \mathcal{A}) :: \mathit{fs}, \Sigma \rangle \rightarrow \\ \langle \mathit{next}_\mathcal{M}(\mathit{pc}), \mathcal{M}, (\mathit{rslt}, \mathcal{L} \{\mathit{id} \rightarrow (\mathbf{i8}, \iota)\}, \mathit{ret}, \mathcal{A}) :: \mathit{fs}, \Sigma \rangle
$$

$$
op_{\mathcal{M}}(pc) = id = \text{ add } t op_1, op_2
$$
\n
$$
\frac{v(op_1, \mathcal{L}) = (t, x_{op_1}) \qquad v(op_2, \mathcal{L}) = (t, x_{op_2})}{\langle pc, \mathcal{M}, (rslt, \mathcal{L}, ret, \mathcal{A}) :: fs, \Sigma \rangle \rightarrow} \text{SADD}
$$
\n
$$
\langle next_{\mathcal{M}}(pc), \mathcal{M}, (rslt, \mathcal{L}\{id \rightarrow (t, x_{op_1} +_t x_{op_2})\}, ret, \mathcal{A}) :: fs, \Sigma \rangle
$$

 $\overline{\phantom{a}}$ 

$$
\mathcal{O}\mathcal{P}\mathcal{M}(\mathcal{P}\mathcal{C}) = \text{ br } \mathcal{C} \text{ label } l_f \text{ label } l_f
$$
\n
$$
\mathcal{L}(l_f) = (\text{label}, bbt) \quad \Sigma' = \Sigma :: \mathcal{V}(\mathcal{C}, \mathcal{L}) =_{\text{i1}} (\text{i1}, 1) \quad \vdash \Sigma' \quad \text{SBRT}
$$
\n
$$
\langle \mathcal{P}\mathcal{C}, \mathcal{M}, \mathit{fs}, \Sigma \rangle \rightarrow \langle \mathit{bbt}, \mathcal{M}, \mathit{fs}, \Sigma' \rangle
$$

$$
op_{\mathcal{M}}(pc) = \text{ br } c \text{ label } l_t \text{ label } l_f
$$
\n
$$
\mathcal{L}(l_f) = (\text{label}, bbf) \quad \Sigma' = \Sigma :: v(c, \mathcal{L}) =_{\text{i1}} (\text{i1}, 0) \quad \vdash \Sigma'
$$
\n
$$
\langle pc, \mathcal{M}, fs, \Sigma \rangle \rightarrow \langle bbf, \mathcal{M}, fs, \Sigma' \rangle
$$

### Soundness of symbolic execution (lemma)

Toda ejecución simbólica se puede instanciar en una ejecución concreta que sigue el mismo camino.

*Si las entradas simbólicas llevan a un error o estado particular, podemos producir entradas concretas que llevan al mismo estado.*

- Algunas funciones son marcadas como simbólicas
- No se recorre la ejecución de ellas
- Sólo podemos hacer simbólicas a funciones que:
	- se asumen correctas; se comportan exactamente como está especificado
	- no llaman a inp(); realizan operaciones puramente de cálculo
	- no tienen efectos secundarios; devuelven los resultados en memoria pasada por referencia
	- no consumen memoria; liberan toda memoria dinámica que utilizan (trivial con alloca/ret)

Necesitamos incorporar información sobre

- la signatura de las funciones simbólicas
- los parámetros de entrada o salida (que deben ser tipos básicos)
- el conjunto de reglas de reescritura al que responden
	- $\bullet$  dec(K, enc(K, x)) = x
	- $\bullet$  unzip(zip(x)) = x
	- $\bullet$  hash $(x)$

*(Para implementaciones reales, la regla de reescritura es mucho más compleja)*

- Cuando ocurre una llamada a una función simbólica se aplica una nueva regla SCALL
- Los parámetros de salida son asignados con una expresión símbolica especial
- Los contextos son equivalentes modulo reescritura sobre las expresiones

### Correspondencia operacional con funciones simbólicas (Teorema)

*Cuando todas las ocurrencias de funciones simbólicas pueden eliminarse aplicando las reglas de reescritura, la semántica con funciones simbólicas se corresponde operacionalmente con la semántica simbólica (y vía Lemma anterior con la semántica concreta)*

```
rijndael_encrypt (rijndael_ctx *ctx,
                  char input [16],
                  char encrypted [16];
```
ctx es un contexto previamente inicializado con una clave, su tamaño es fijo (sizeof( $*ctx)$ )

### input apunta a los 16 bytes que serán encriptados

encrypted apunta a memoria reservada donde rij pondrá los datos encriptados

Al ejecutarse simbólicamente encrypted[16] se le asigna el símbolo:

```
rijndael_encrypt(ctx[488],input[16])
```

```
r indael decrypt (rijndael_ctx *ctx,
                  char encrypted [16],
                  char decrypted [16]);
```
ctx es un contexto previamente inicializado con una clave, su tamaño es fijo  $(sizeof(*ctx))$ 

encrypted apunta a los 16 bytes que serán des-encriptados

decrypted apunta a memoria reservada donde rij pondrá los datos des-encriptados

Al ejecutarse simbólicamente una regla de reescritura podría entrar en funcionamiento.decrypted[16] es asignado con el símbolo:

rijndael\_decrypt(ctx[488],encrypted[16])

- Nuestro prototipo es un parche no intrusivo sobre KLEE.
- Las funciones simbólicas son re-implementadas en base a tablas.
- Las reglas de reescritura se codifican en LLVM usando tablas.
- Los símbolos producto de ejecutar una f simbólica son emulados con arreglos de bits normales inicializados aleatoriamente.

# El main

```
int main() {
  int i:
  rijndael ctx ctx;
  char input [16], encrypted [16], decrypted [16];
  for (i=0; i<16; i++)input[i] = inp();
  rijndael_set_key (& ctx, KEY, KEY LEN, 0);
  rijndael encrypt (&ctx, input, encrypted);
  r ind a el de crypt (& ctx, encrypted, decrypted);
  if (decrypted [0] == 'A')
    return 1:
  return 0:
}
```
- KLEE no rompe rijndael.
- Una exploracion simbólica con una implementación normal de rijndael no termina.
- En nuestras pruebas KLEE no termina en tiempo razonable para crc32 de cadenas de más de 15 bytes.
- Utilizando nuestra implementación de funciones simbólicas el ejemplo termina inmediatamente.

rijndael set key: asigna un valor simbólico a ctx y guarda en una tabla interna todos los datos involucrados.

rijndael encrypt: asigna un valor simbólico a encrypted y guarda en una tabla interna todos los datos involucrados.

rijndael\_decrypt: debe buscar en las tablas de llamadas simbólicas una forma de deconstruir los parámetros aplicando cierta regla de reescritura.

Finalmente rijndael decrypt puede retornar el texto claro original en el caso en que encrypted sea product de haber encriptado el texto claro con el mismo ctx.

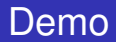

### DEMO

Felipe Manzano, Ricardo Corin

# Conclusiones y trabajo futuro

- Un primer paso necesario para aislar lógica de protocolo de llamadas externas (primitivas cripto).
- Proveer un marco formal que muestra rigurosamente la corrección de nuestro método
- Primer prototipo simple y directo ya da resultados inmediatos en KLEE.

Trabajo futuro:

- Casos de estudio mas realistas (no solo cripto, ej. zlib, crc32)
- Lenguaje para definir interfaces de funciones simbólicas / propiedades de seguridad.
- Modelar adversarios con información parcial.
- Agregar concurrencia (como se propaga el simbolismo entre procesos).

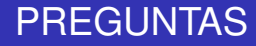

### PREGUNTAS

Felipe Manzano, Ricardo Corin